### *INFRASTRUKTURA I EKOLOGIA TERENÓW WIEJSKICH INFRASTRUCTURE AND ECOLOGY OF RURAL AREAS*

Nr 1/2011, POLSKA AKADEMIA NAUK, Oddział w Krakowie, s. 239–248 Komisja Technicznej Infrastruktury Wsi

*Magdalena Buchowska*

# **ODBUDOWA POWOJENNA WSI WOJEWÓDZTWA KRAKOWSKIEGO W ŚWIETLE ARCHIWALNYCH ŹRÓDEŁ REGIONALNEJ DYREKCJI PLANOWANIA PRZESTRZENNEGO**

**\_\_\_\_\_\_\_\_\_\_\_\_**

# *RECONSTRUCTION OF THE POSTWAR VILLAGE IN THE PROVINCE OF CRACOW BASIS ON THE REGIONAL PLANNING MANAGEMENT'S ARCHIVAL DOCUMENTS*

#### **Streszczenie**

W pracy przedstawiono rolę Regionalnej Dyrekcji Planowania Przestrzennego, funkcjonującej w Krakowie na terenie województwa krakowskiego w okresie 1946-1949, w odbudowie powojennej wsi. Zaprezentowano strukturę oraz główne działania Regionalnej Dyrekcji Planowania Przestrzennego jakie były podejmowane w celu prawidłowego przestrzennego zagospodarowania wsi. Pokazano program prac Dyrekcji, obejmujący opracowanie planu regionalnego województwa krakowskiego, planów miejscowych miast i wsi oraz konieczność przeprowadzenia scaleń oraz parcelacji gruntów na terenie niektórych powiatów.

**Słowa kluczowe:** wieś, Regionalna Dyrekcja Planowania Przestrzennego

#### *Summary*

*Elaboration presents the role of the Regional Planning Management, functioning in Cracow in the province of Cracow during the period 1946-1949, in the postwar reconstruction of the village. It presents structure and main activities of the Regional Planning Management that took place in order to create proper zoning of the village. Elaboration also shows work program of the Management, including development of the regional plan of Cracow province, plans of local towns and villages and the need of parceling and merging of land in some counties.*

*Key words: village, Regional Planning Management*

## **WSTĘP**

Polityka przestrzenna Polski była zawsze bardzo ważnym elementem działań rządzących. Do pierwszych decyzji dotyczących planowania przestrzennego w Polsce można zaliczyć już m.in. niektóre decyzje Kazimierza Wielkiego, dążącego do centralizacji gospodarczej państwa.

Na przestrzeni wieków następował rozwój zagospodarowania przestrzennego kraju, związany z budową i lokalizacją nowych miast i wsi oraz ze zintegrowaniem obszaru Polski w jedną spójną całość. Odrodzenie polskiej państwowości po okresie rozbiorów i wojen stworzyło nowe warunki dla rozwoju planowania przestrzennego i odbudowę zniszczonego kraju. Za początki odbudowy systemu "zagospodarowania przestrzennego" w okresie międzywojennym uważa się głównie decyzje i działania podejmowane w środowisku krakowskim i warszawskim.

II-ga wojna światowa przyczyniła się do pojawienia się totalitarnej doktryny politycznej, co miało swoje odzwierciedlenie w polityce planowania przestrzennego. Natomiast po zakończeniu wojny dostała się pod wpływy Związku Radzieckiego i głównym zadaniem nowych władz było tworzenie tzw. społeczeństwa socjalistycznego. Nowa władza stawiała sobie za zadanie centralizację władzy co było korzystne dla tworzenia się hierarchicznego modelu planowania. Silnie umocniła się pozycja własności państwowej nad prywatną co sprzyjało projektowaniu nowych inwestycji. Mimo głoszonych haseł, mówiących, że celem wszystkich planów jest dobro "mas pracujących miast i wsi" władza wprowadzając bardzo silną cenzurą całkowicie ograniczyła głos społeczeństwa [Böhm 2006].

Okres powojenny, a w szczególności lata 1946–1949, to czas formowania się nowej struktury rolniczej w Polsce. Przemiana ustroju rolnego i dostosowanie go do nowych warunków społeczno-gospodarczych miała wzmocnić i poprawić wizerunek polskiej wsi. Racjonalne rozplanowanie osiedla wiejskiego podczas tworzenia nowych lub przy odbudowie starych układów osadniczych, miało spowodować stworzenie jak najlepszych warunków do użytkowania ziemi oraz polepszyć warunki do życia i rozwoju społeczno-kulturalnego. Ówczesne władze podejmowały szereg działań dążących do poprawy warunków życia na polskiej wsi oraz stworzenia prawidłowo zagospodarowanego przestrzennie kraju. Przemiany społeczne i ustrojowe w tym okresie miały wpływ na stan i przestrzenne kształtowanie osadnictwa [Frelek 1946].

Okres po II wojnie światowej, to również rozwój sił wytwórczych, postęp cywilizacyjny, rozwój przemysłu ciężkiego i budownictwa mieszkaniowego oraz dynamiczny wzrost liczby mieszkańców. To kształtowanie się nowego, współczesnego wizerunku wsi, która była przebudowywana lub budowana całkowicie od podstaw. Dominującą kategorią osiedli była wieś spółdzielcza oparta na zorganizowanych jednolitych formach zabudowy [Wieczorkiewicz 1995].

Do działań, które miały przeobrazić polską wieś należała między innymi przebudowa ustroju rolnego, poprzez: przeprowadzanie parcelacji, osadnictwo na Ziemiach Odzyskanych, zagospodarowanie gruntów poukraińskich i poniemieckich oraz normalizacja stosunków agrarnych na terenach zniszczonych przez działania wojenne. Ze względu na szybkie tempo prac jakie organizowało Ministerstwo Reform Rolnych potrzebna była kadra geodezyjno-pomiarowa. W ówczesnych latach na terenie kraju było około 250 tys. gospodarstw, które wymagały odbudowy. Natomiast 150 tys. gospodarstw nie miało uregulowanego stanu prawnego. Dodatkowo, po reformie rolnej, 160 tys. gospodarstw przekazano służbie folwarcznej i bezrolnym. Duża ilość gospodarstw znajdowała się na Ziemiach Odzyskanych, gdzie należało najpierw przystąpić do parcelacji. Zgodnie z dekretem z 6 września 1944 r. procesowi temu podlegały gospodarstwa, których obszar przekraczał 100 ha powierzchni ogólnej lub 50 ha użytków rolnych. W ten sposób na tych terenach planowano utworzyć od 200 do 250 tys. gospodarstw. Na gruntach poniemieckich do zabudowy było przeznaczonych około 30 tys. gospodarstw, o bardzo dużych powierzchniach, gdzie planowano osiedlanie się nawet kilku rodzin w jednym gospodarstwie [Frelek 1946]. Podstawą tych wszystkich prac były odpowiednie działania zmierzające do racjonalnego zagospodarowania przestrzennego, nowo powstałego, odbudowywującego się Państwa jakim była powojenna Polska.

Nowy ustrój, reforma rolna wprowadzona w 1945 r., a nastepnie przeprowadzenie tzw. wymiany pieniędzy, co doprowadziło do przejęcia przez państwo prawie dwóch trzecich zasobów pieniędzy ludności, nie zmieniła przekonania planistów, że najważniejszym zadaniem jest odbudowa zniszczonego wojną kraju.

Działania planistyczne rozpoczęto od powołania trójstopniowej organizacji planowania przestrzennego. Dopiero po inwentaryzacji zniszczeń wojennych i rozpoznaniu terenów ziem odzyskanych zaczęły powstawać kolejno koncepcje planu krajowego, planów regionalnych, a następnie planów miejscowych miast i wsi [Böhm 2006].

### **CEL I METODA PRACY**

Celem niniejszej pracy jest przedstawienie jednostki organizacyjnej planowania przestrzennego na szczeblu wojewódzkim jaką była Regionalna Dyrekcja Planowania Przestrzennego w Krakowie działająca na terenie ówczesnego województwa krakowskiego. Przedstawiono jej struktury, sposób działania i rodzaje decyzji jakie były podejmowane na obszarach odbudowywanych wsi obszaru województwa. Głównie brano pod uwagę decyzje dotyczące ustalania miejscowych planów zagospodarowania przestrzennego oraz przeprowadzania niezbędnych prac podczas scaleń i komasacji gruntów.

Materiałem badawczym wykorzystanym w opracowaniu są dokumenty udostępnione przez IV Oddział Archiwum Państwowego w Krakowie, dotyczące działalności Regionalnej Dyrekcji Planowania Przestrzennego w Krakowie. Przeprowadzono analizę rozporządzeń, okólników i sprawozdań z prac mających na celu prawidłowe zagospodarowanie i odbudowe wsi.

## **POWSTANIE REGIONALNEJ DYREKCJI PLANOWANIA PRZESTRZENNEGO W KRAKOWIE**

Pierwszy dekret regulujący sprawy planowania przestrzennego w Polsce z 24 maja 1945 r. powołał Główny Urząd Planowania Przestrzennego jako podstawowy organ do spraw planowania i zagospodarowania przestrzennego kraju. Kolejnym ważnym dokumentem był dekret z 2 kwietnia 1946 r., który mówił o opracowaniu planu krajowego oraz regionalnych i miejscowych planach zagospodarowania przestrzennego. Zgodnie z nim wszystkie publiczne i prywatne działania w zakresie wykorzystania terenu i rozmieszczenia ludności musiały być dostosowane do postanowień planów zagospodarowania przestrzennego. W myśl dekretu z 1946 r. rozpoczęły działania tzw. regionalne dyrekcje planowania przestrzennego jako władze administracji ogólnej II instancji, działające w każdym z 14 województw, które podlegały wojewodom i wchodziły w skład urzędów wojewódzkich na prawach wydziału, jednocześnie podlegając Głównemu Urzędowi Planowania Przestrzennego. Ich zadaniem było opracowywanie planu regionalnego, wyrażanie zgody na plany miejscowe oraz przeprowadzanie kontroli inwestycji w zakresie zgodności z planem regionalnym.

Regionalna Dyrekcja Planowania Przestrzennego w Krakowie, wcześniej Regionalny Urząd Planowania Przestrzennego, swoją działalność rozpoczęła już w 1945 r. Nie została ona jednak na mocy dekretu z 1946 r. zespolona z Krakowskim Urzędem Wojewódzkim. Jako odrębna jednostka administracyjna, którą zarządzał dyrektor powoływany przez Ministra Odbudowy po wcześniejszej opinii Wojewody Krakowskiego, swoją działalność prowadziła w pomieszczeniach po byłym Biurze Regionalnego Planu Zabudowania Okręgu Krakowskiego przy ul. Karmelickiej 46 w Krakowie. Osobą zarządzającą całą organizacją był dyrektor, którego mianował Minister Odbudowy, po zasięgnięciu opinii Wojewody Krakowskiego.

## **STRUKTURA REGIONALNEJ DYREKCJI PLANOWANIA PRZESTRZENNEGO W KRAKOWIE**

Analizując dostępne materiały archiwalne z okresu 1948–1949 stwierdzono, że Regionalna Dyrekcja Planowania Przestrzennego w Krakowie dzieliła się na 8 oddziałów, które z kolei dzieliły się na referaty. Sprawami administracyjno–prawnymi dotyczącymi planowania przestrzennego, osobowymi, organizacyjnymi, budżetowo–finansowymi, gospodarczymi i kancelaryjnymi zajmował się Oddział Ogólny, w skład którego wchodził referat prawny, personalny, organizacyjny, budżetowo–finansowy, intendentury i kancelarii ogólnej.

Sekretariat Naukowy sporządzał okresowe programy prac i sprawozdania, a także prowadził bibliotekę, archiwum oraz wykonywał i uzupełniał podkłady pomiarowe. W jego strukturę wchodził referat programowania prac, sprawozdawczości, biblioteki bibliografii, kartograficzny oraz archiwum.

Funkcje ustalania ram programowych z zakresu fizjografii, demografii, przemysłu i handlu, kulturalno–społecznych oraz podziału administracyjnego spełniał Oddział Studiów, składający się z referatu ogólnego, fizjografii, demografii, przemysłu i handlu, kulturalno–społecznego i podziału administracyjnego.

Najważniejsze funkcje Dyrekcji w zakresie planu regionalnego spełniał Oddział Planu Regionalnego. Organizował on prace projektowe dotyczące planu regionalnego, wyznaczał podstawowe założenia do projektu opierając się o plan krajowy. Sporządzał plan regionalny oraz plany części regionu, składał się z referatu: ogólnego, osadnictwa, komunikacji, gospodarki wodnej i energetycznej, spółdzielczości, turystyczno–uzdrowiskowego, leśnictwa, inwestycji, wytycznych z planu regionalnego, szczegółowych planów regionalnych oraz pracowni rejonizacji gospodarki przestrzennej obszarów wiejskich.

W sprawach dotyczących zagospodarowania przestrzennego miast wiążące decyzje podejmował Oddział Planowania Osiedli Miejskich, który udzielał szczegółowych wytycznych w zakresie kształtowania form przestrzennych w skali planu miejscowego, działań związanych z uprawomocnieniem planów miejscowych, spraw orzecznictwa Dyrekcji jako drugiej instancji, spraw podziału nieruchomości i sporządzania planów miejscowych, w przypadku polecenia ich wykonania ze strony Ministerstwa Odbudowy. Składał się z referatu ogólnego, kształtowania osiedli, planów miejscowych i podziału nieruchomości. Ważne decyzje w sprawach przestrzennego zagospodarowania osiedli wiejskich podejmował Oddział Planowania Wsi, który w zakresie planu miejscowego spełniał podobne funkcje co Oddział Planowania Osiedli Miejskich, a dodatkowo załatwiał sprawy osadniczo–przesiedleńcze. Posiadał referaty: ogólny, kształtowania osiedli, planów miejscowych, spraw osadniczo–przesiedleńczych oraz wsi samopomocowych.

Nadzór nad organizacją i pracami miejscowych urzędów planowania przestrzennego prowadził specjalnie powołany organ dyrekcji jakim był Inspektorat, gdzie kontrole nad poszczególnymi miejscowymi urzędami wykonywali inspektorzy.

Regionalna Dyrekcja za pośrednictwem Pracowni Planu Skalnego Podhala podejmowała decyzje w zakresie spraw planowanego zagospodarowania przestrzennego ziem górskich i podgórskich. Składał się z referatów: ogólnego, kształtowania osiedli i krajobrazu, inwestycji technicznych, fizjografii, kancelarii i rachuby.

#### *Magdalena Buchowska*

Oddziały te podejmowały bardzo ważne decyzje dotyczące województwa krakowskiego, jego przestrzennego zagospodarowania, programów prac i pomiarów dla planowania przestrzennego, projektów zmian podziałów administracyjnych województwa w tym np. utworzenie Starostwa Tatrzańskiego, decyzji w sprawie planowania zalesień, zadrzewień i rejonizacji rolniczych obszarów wiejskich oraz tworzenia planów inwestycyjnych zagospodarowania przestrzennego poszczególnych miast, wsi i osiedli.

Likwidacja Regionalnej Dyrekcji Planowania Przestrzennego nastąpiła 1 listopada 1949 r. Jej funkcje przejął Wojewódzki Urząd Planowania Gospodarczego w Krakowie, a od 1950 r. Wojewódzka Komisja Planowania Gospodarczego [Inwentarz akt RDPP].

## **PROGRAM PRAC REGIONALNEJ DYREKCJI PLANOWANIA PRZESTZRENNEGO W KRAKOWIE REALIZOWANY W LATACH 1947–1949**

W okresie 1947-1949 Regionalna Dyrekcja Planowania Przestrzennego w Krakowie prowadziła prace nad regionalnym planem zagospodarowania obszaru województwa krakowskiego oraz nad miejscowymi planami zagospodarowania miast i osiedli wiejskich objętych odbudową lub przebudową w związku ze zniszczeniami wojennymi, przebudową ustroju rolnego i realizacją zamierzeń inwestycyjnych. Wykonanie tych prac było niezbędne do racjonalnego zrealizowania Narodowego Planu Gospodarczego na obszarze województwa krakowskiego w zakresie użycia terenu i rozmieszczenia ludności zgodnie z założeniami dekretu z 1946 r.

Jak wynika z akt Regionalnej Dyrekcji działającej na obszarze województwa krakowskiego, programy studiów i prac projektowych obejmowały opracowanie:

− studiów i regionalnego planu zagospodarowania województwa krakowskiego, co polegało na stworzeniu opracowań, które obejmowały zagadnienia: podziału administracyjnego, fizjograficzne, demograficzne, społeczne, gospodarcze oraz wyposażenia technicznego, oraz opracowanie planu zagospodarowania regionu, 12 subregionów i zagospodarowania obszarów objętych realizacją ważniejszych zamierzeń inwestycyjnych. Koszt tych działań w analizowanym okresie wyniósł 2 889 000 zł.

− miejscowych planów zagospodarowania miast i uzdrowisk. Koszt tych działań w latach 1947–1949 wyniósł 5 190 700 zł.

− miejscowych planów zagospodarowania osiedli wiejskich za łączny koszt 2 610 000 zł. Plany te dotyczyły przede wszystkim zagospodarowania obszarów wsi, wybranych do rozplanowania doświadczalnego w 12 subregionach takich jak: Olkusz, Miechów, Kraków, Bielsko–Cieszyn, Wadowice, Żywiec, Nowy Targ (Podhale), Myślenice, Bochnia, Nowy Sącz, Tarnów i Nowy Korczyn.

Było to 12 wsi, których zagospodarowanie przeprowadzono w badanym okresie w następujący sposób: 1947 - 5 wsi, 1948 - 4 wsi, 1949 - 3 wsi. Wykonano również plany zagospodarowania wsi objętych scaleniem rolnym.

Wszystkie działania Regionalnej Dyrekcji Planowania Przestrzennego prowadzone na terenie wsi województwa krakowskiego były organizowane w związku z odbudową zniszczeń powojennych i przebudową ustroju rolnego. W celu utworzenia korzystnych struktur zagospodarowania przestrzennego wsi koniecznością stało się przeprowadzenie komasacji gruntów. Opracowanie miejscowych planów zagospodarowania wsi komasowanych przewidziano w następującym zakresie, czasowym i ilościowym, co pokazano tabeli 1.

## **Tabela 1.** Zestawienie ilości wsi komasowanych dla których opracowywano miejscowe plany zagospodarowania

| Rok           | Ilość wsi | Obszar<br>[ha] | Ilość zagród | Koszt<br>[z] |
|---------------|-----------|----------------|--------------|--------------|
| 1947          | 10        | 10 000         | 300          | 390 000      |
| 1948          | 15        | 15 000         | 300          | 585 000      |
| 1949          | 25        | 25 000         | 300          | 975 000      |
| Razem: 3 lata | 50        | 50 000         | 900          | 1 850 000    |

**Table 1.** The amounts of the village with local development plans created

Źródło: Dane pochodzące z akt Regionalnej Dyrekcji Planowania Przestrzennego.

Można zauważyć, że najwięcej prac przeprowadzono w ostatnim roku działalności Regionalnej Dyrekcji. W 1949 roku opracowano miejscowe plany zagospodarowania dla 25 wsi, co pochłonęło ponad połowę kosztów jakie zostały na to przeznaczone.

Oprócz planów ogólnych prowadzone były także prace niezbędne do opracowania szczegółowych uproszczonych planów zabudowy wsi takich jak: Łętownia, Świniarsko, Chocznia, Świątniki Górne, Mszana Górna i Łabowa. Natomiast w trakcie opracowania, na początku działań poprawiających i odbudowujących polską wieś (w 1947 r.), były programy miejscowych planów zagospodarowania przestrzennego dla następujących miejscowości: Brzesko, Chrzanów, Jaworzno, Piwniczna, Trzebinia (w skali 1:10 000), Czchów, Dąbrowa Tarnowska, Dobczyce, Olkusz, Proszowice, Sucha, Tuchów, Zembrzyce (w skali 1:5000), Kraków (w skali 1:20 000), Świątniki Górne i Brzegi (w skali 1:2880).

Jak wynika z dokumentacji, w okresie 1947-1949, ważnym działaniem Regionalnej Dyrekcji Planowania Przestrzennego było również opracowywanie programów pomiarów miast, osiedli i wsi województwa krakowskiego. Obszar przeznaczony do pomiarów był ustalany przez Wydział Pomiarów Urzędu

#### *Magdalena Buchowska*

Województwa przy współudziale przedstawiciela m.in. Regionalnego Urzędu Planowania Przestrzennego. Przygotowywano specjalny protokół gdzie określano granice i przybliżoną powierzchnię obszaru objętego: triangulacją i niwelacją reperów, pomiarem szczegółowym oraz wstępnym planem pomiarowym.

W 1947 r. planowano rozpoczęcie pomiarów szczegółowych Limanowej, Żywca, Wieliczki, Bochni, Andrychowa, Olkusza, Szczawnicy, Muszyny, Jaworzna, Skawiny, Trzebini, Suchej, Miechowa, Piwnicznej, Brzeska, Makowa Podhalańskiego, Bukowiny, Krościenka, Poronina i Świątników Górnych.

Wśród prac Regionalnej Dyrekcji Planowania Przestrzennego, zmierzających w kierunku odbudowy struktury agrarnej wsi należały scalenia i parcelacje gruntów. Były to akcje przeprowadzane w związku z przebudową ustroju rolnego i odbudową zniszczonych wsi. Kolejne tabele (2, 3, 4) przedstawiają ilościowe zestawienia wsi, na obszarach których zostało przeprowadzone lub było przewidziane do wykonania scalenie w dalszych latach.

| Powiat            | Ilość obiektów | Powierzchnia<br>[ha] |
|-------------------|----------------|----------------------|
| Nowy Sącz         | 7              | 2095                 |
| Chrzanów          | 3              | 1370                 |
| Dąbrowa Tarnowska | 3              | 297                  |
| Limanowa          | 3              | 1483                 |
| Myślenice         | $\overline{4}$ | 1380                 |
| Nowy Targ         | 2              | 436                  |
| Tarnów            | 4              | 1568                 |
| Wadowice          | 3              | 1410                 |
| Żywiec            | 4              | 2417                 |
| Razem             | 26             | 11361                |

**Tabela 2.** Wykaz wsi poddanych scaleniom w 1949 r. **Table 2.** List of villages subjected to merge in 1949

Źródło: Dane pochodzące z akt Regionalnej Dyrekcji Planowania Przestrzennego.

Scalenie w 1949 r. rozpoczęto na obszarze 11361 ha, co obejmowało 26 wsi. Można zauważyć, że największy obszar został objęty scaleniem na terenie powiatu żywieckiego, bo aż 2417 ha, natomiast najmniejszą ilość gruntów – 436 ha objęto scaleniem w powiecie nowotarskim. Regionalna Dyrekcja organizując działania i prace związane ze scaleniem wsi, przyczyniała się do poprawy zagospodarowania wsi.

Kolejna tabela przedstawia zestawienie wsi, których scalenie zostało ukończone w 1949 r.

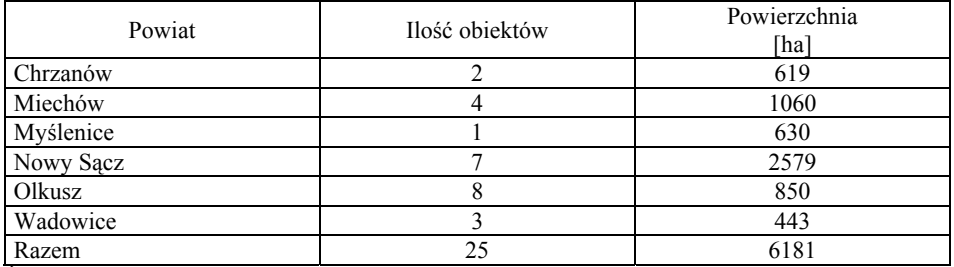

**Tabela 3.** Wykaz wsi, na których obszarze zostało ukończone scalenie w roku 1949 **Table 3.** List of villages in which the merge was completed in 1949

Źródło: Dane pochodzące z akt Regionalnej Dyrekcji Planowania Przestrzennego.

Scalenie zostało ukończone na obszarach 6 powiatów, największa ilość obiektów poddano scaleniu na obszarze Nowego Sącza, natomiast najmniejszą w powiecie wadowickim.

Kolejna tabela przedstawia przewidywane obszary podlegające dalszym scaleniom.

## **Tabela 4.** Ilość wsi, na których obszarze przewidywano przeprowadzenie nowego scalenia

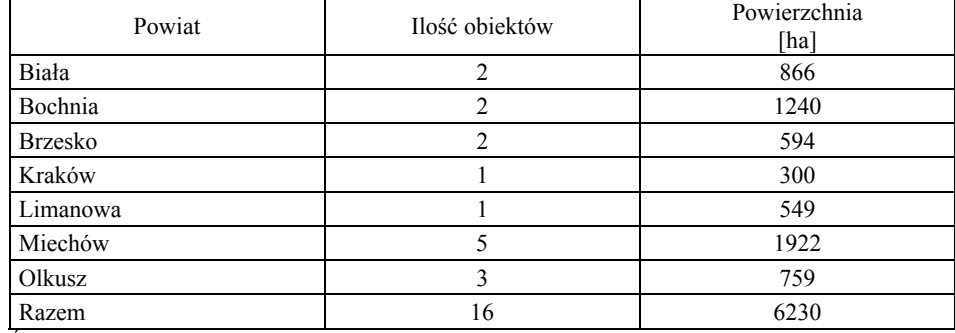

**Table 4.** Number of villages, forecasted for a new merge

Źródło: Dane pochodzące z akt Regionalnej Dyrekcji Planowania Przestrzennego, 1949r.

Był to obszar 6230 ha, gdzie największą powierzchnię przeznaczoną pod scalenie proponowano w powiecie miechowskim (1922 ha), natomiast najmniejszą w powiecie brzeskim (594 ha).

## **PODSUMOWANIE**

Można zauważyć, że Regionalna Dyrekcja Planowania Przestrzennego miała duży udział w kształtowaniu i odbudowywaniu struktury wsi, tworzeniu jej nowego wizerunku i planowaniu przestrzennego zagospodarowania tak, aby

### *Magdalena Buchowska*

powojenna wieś spełniała w najbardziej optymalny sposób wszystkie swoje funkcje. Powojenna wieś miała być jak najlepiej rozplanowana i zagospodarowana, opierała się przede wszystkim na trwałym ognioodpornym budownictwie murowanym i betonowym. Działania urzędów do spraw planowania przestrzennego kraju były oparte o pierwsze ustawy i dekrety regulujące sprawy zagospodarowania i planowania struktury przestrzennej Polski. Regionalna Dyrekcja Planowania Przestrzennego w Krakowie podejmowała decyzje w ważnych sprawach dla przebudowy ustroju rolnego wsi, co miało swoje odzwierciedlenie w procesach tworzenia spółdzielni produkcyjnych. Miejscowe plany zagospodarowania przestrzennego były bardzo ważnymi dokumentami, które w szczegółowy sposób ukazywały przestrzenne zagospodarowanie osiedli wiejskich. Do najważniejszych prac z zakresu przemiany ustroju rolnego należało scalenie i parcelacje gruntów, które miały pomóc w odbudowie i w rozwoju struktury agrarnej wsi. Wszystkie te działania sprzyjały rozwojowi i odbudowie krajobrazu kulturowego polskiej wsi na obszarze województwa krakowskiego w okresie 1947–1949.

#### **BIBLIOGRAFIA**

Akta Regionalnej Dyrekcji Planowania Przestrzennego w Krakowie, sygnatura akt 1-10, IV Oddział Archiwum Państwowego w Krakowie przy ul. Orzeszkowej 7.

Böhm A. *Planowanie przestrzenne dla architektów krajobrazu: o czynniku kompozycji. Podręcznik dla studentów wyższych szkół technicznych,* Kraków 2006.

- Frelek M. *Planowanie wiejskie przy przebudowie ustroju rolnego,* Przegląd Geodezyjny nr 4 Warszawa 1946, s. 6-14.
- Inwentarz akt zespołu nr 726 Regionalnej Dyrekcji Planowania Przestrzennego w Krakowie 1945- 1950.

Wieczorkiewicz W. *Planowanie przestrzenne osadnictwa wiejskiego* Warszawa 1995.

Mgr inż Magdalena Buchowska Katedra Geodezji Rolnej, Katastru i Fotogrametrii Uniwersytet Rolniczy ul. Balicka 253 a, 30-198 Kraków

> Adres do korespondencji: Wola Radziszowska 184 32-053 Wola Radziszowska e-mail: magdabuchowska@interia.pl tel. 697 316 870

Recenzent: *Prof. dr hab. Jerzy Gruszczyński*